# **EDA\_InsVToVektorCacheFLExTZ**

EDA\_InsertValuesToVektorFLEx, EDA\_InsertValuesToVektorFLExTZ, EDA\_InsVToVektorCacheFLExTZ

!!!Funkcie sa už nepoužívajú. Odporúame použi funkciu [EDA\\_InsertValuesToVektorRec!](https://doc.ipesoft.com/display/D2DOCV12SK/EDA_InsertValuesToVektorRec)!!

## EDA\_InsertValuesToVektorFLEx

Funkcia slúži na uloženie hodnôt do vektora, so zapísaním logovacej informácie o zmene hodnôt vektora a nastavením FLAGU pre ukladané hodnoty (s rozlíšením letný - zimný as).

#### **Deklarácia**

```
%EDA_InsertValuesToVektorFLEx(
 INT/TEXT in _idVector,
REC in _values,
 TEXT in _UserCh,
 INT in _flag,
 BOOL in _clearFlags,
 INT out _errorCode
 );
```
#### **Parametre**

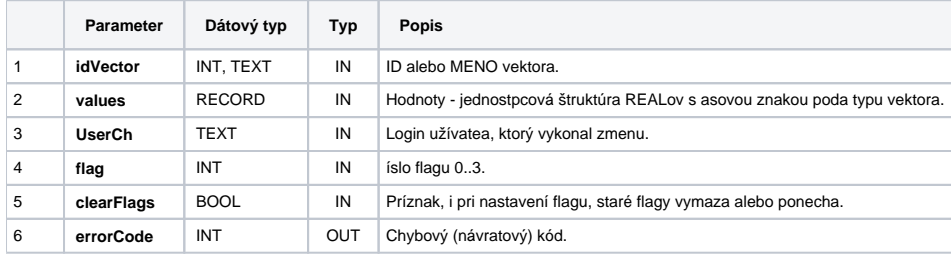

### EDA\_InsertValuesToVektorFLExTZ

Variácia funkcie, ktorej je možné explicitne zada asové pásmo parametrom fakeTimeZone (pozri [Všeobecné informácie k \\*TZ funkciám](https://doc.ipesoft.com/pages/viewpage.action?pageId=17273246)).

#### **Deklarácia**

```
%EDA_InsertValuesToVektorFLExTZ(
 INT/TEXT in _idVector,
 REC in _values,
 INT in _fakeTimeZone,
 TEXT in _UserCh,
 INT in _flag,
 BOOL in _clearFlags,
 INT out _errorCode
 );
```
#### **Parametre**

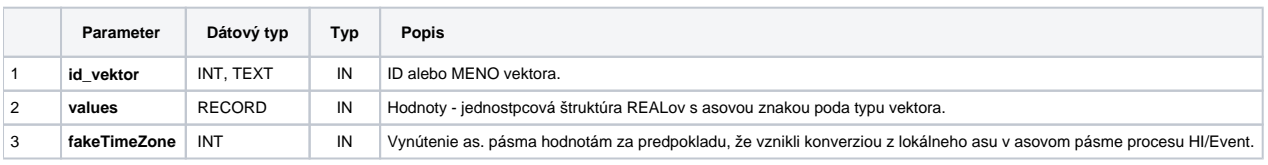

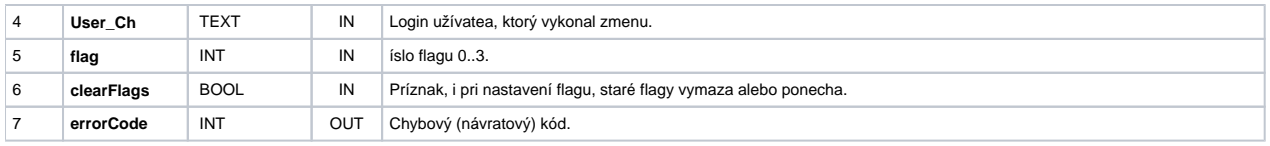

## EDA\_InsVToVektorCacheFLExTZ

#### **Deklarácia**

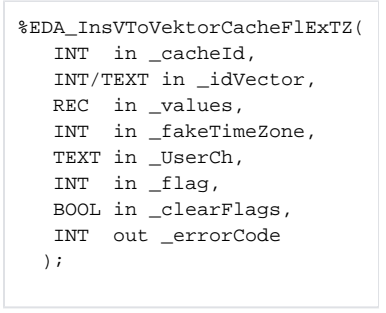

#### **Parametre**

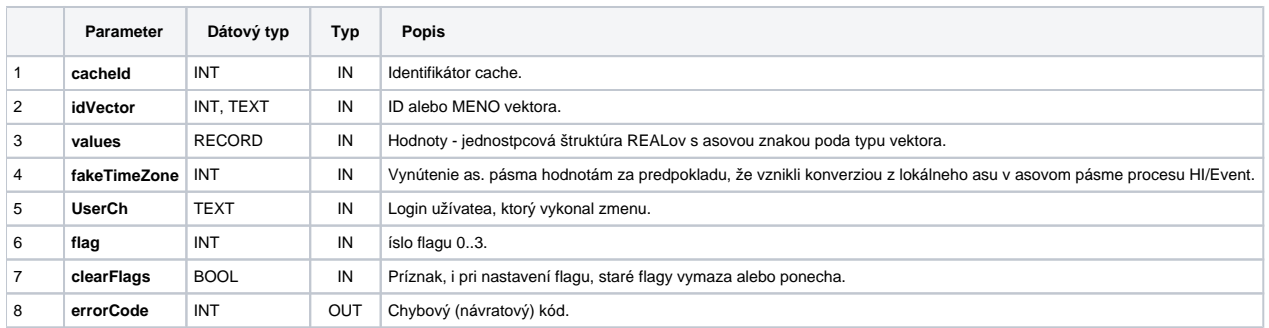

**Súvisiace stránky:**

[Chybové kódy](https://doc.ipesoft.com/pages/viewpage.action?pageId=17273274) [EDA konštanty](https://doc.ipesoft.com/pages/viewpage.action?pageId=17273282) [Tvorba externých funkcií](https://doc.ipesoft.com/pages/viewpage.action?pageId=17273247)